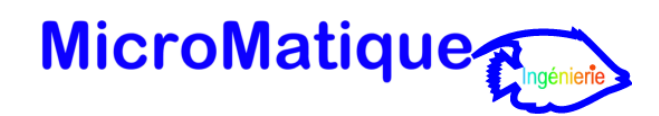

# Formation « Pack Office **- Prise en main - Perfectionnement** »

Un programme étudié pour garantir une prise en main rapide du pack Office Microsoft.

L'apprentissage par la pratique : les participants sont amenés à manipuler le Pack Office et à prendre ainsi concrètement en main les fonctionnalités et les outils les plus utilisés en entreprise.

## **Objectifs fixés.**

Acquérir les connaissances d'utilisation du pack office, le traitement de textes WORD, le tableur EXCEL, la messagerie Outlook et découvrir le logiciel de présentation Powerpoint.

#### **Qui peut suivre ce cours.**

Toute personne souhaitant travailler de manière efficace avec le Pack Office.

## **Connaissances requises.**

La connaissance des manipulations classiques d'un ordinateur. Être à l'aise avec le maniement du clavier et de la souris.

## **Durée du cours.**

D'une demi-journée à 3 jours suivant le niveau initial du stagiaire et le niveau final souhaité. Un certificat de formation est délivré à l'issue de la formation.

## **Programme.**

- **1 - WORD - Initiation/Intermédiaire/Perfectionnement**
- Gestion courante (Création d'un nouveau document, ouvrir, fermer)
- Gestion de texte (Caractères, paragraphes, bordures et trames…)
- Mise en page et impression
- Conception de tableaux
- Utilisation des Outils de dessin
- Insertion d'images
- Présentations élaborées
- Les styles
- Gestions des longs documents (En-tête et Pied de page, numérotation, sections, tables des matières, Index)
- Insertion automatique
- Publipostage
- **Formulaire**

#### **2 - EXCEL - Initiation/Intermédiaire/Perfectionnement**

- Conception de tableaux
- Saisie et présentation de données
- Gestion des feuilles de calculs
- Formats des cellules
- Formules et fonctions simples
- Graphiques (création et modification)
- Fonctions statistiques
- Bases de données (tris et filtres)
- Fonctions logiques
- Formules et fonctions avancées
- Tableaux croisés dynamiques

#### **3 - Outlook**

- Communiquer grâce à sa messagerie (envoyer, répondre ou transférer un message, gérer les pièces jointes)
- Organiser sa boite de réception de messages (trier et organiser ses messages, créer des dossiers de rangement, l'archivage automatique)
- Organiser la liste de ses contacts, gestion du carnet d'adresses
- Gestion du calendrier
- Gestion des notes
- Gestion des tâches
- **4 - POWERPOINT - Initiation/Intermédiaire/Perfectionnement**
	- Gestion des présentations
	- Création de diapositives (gestion de texte, création de tableau, graphique, outils de dessin, insertion d'images, photos)
	- Les masques de diapositive, de document, de commentaire
	- Le diaporama
	- Les animations et transitions
	- Les liens hypertexte

**S.A.R.L au capital de 7.775 € - R.C.S. Meaux B 330 528 167 - SIRET 330 528 167 00050 - APE n° 6202A - Organisme de formation n°11770123077**